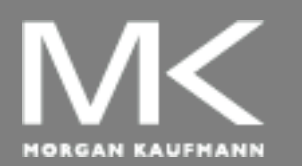

**COMPUTER ORGANIZATION AND DESIGN**

The Hardware/Software Interface

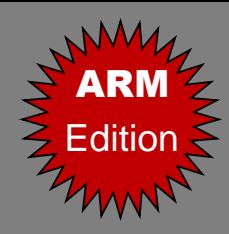

# Chapter 3

#### Arithmetic for Computers

## **Arithmetic for Computers**

- Operations on integers
	- Addition and subtraction
	- Multiplication and division
	- Dealing with overflow
- Floating-point real numbers
	- Representation and operations

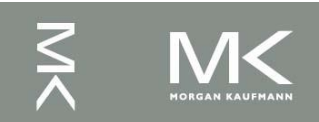

#### **Integer Addition**

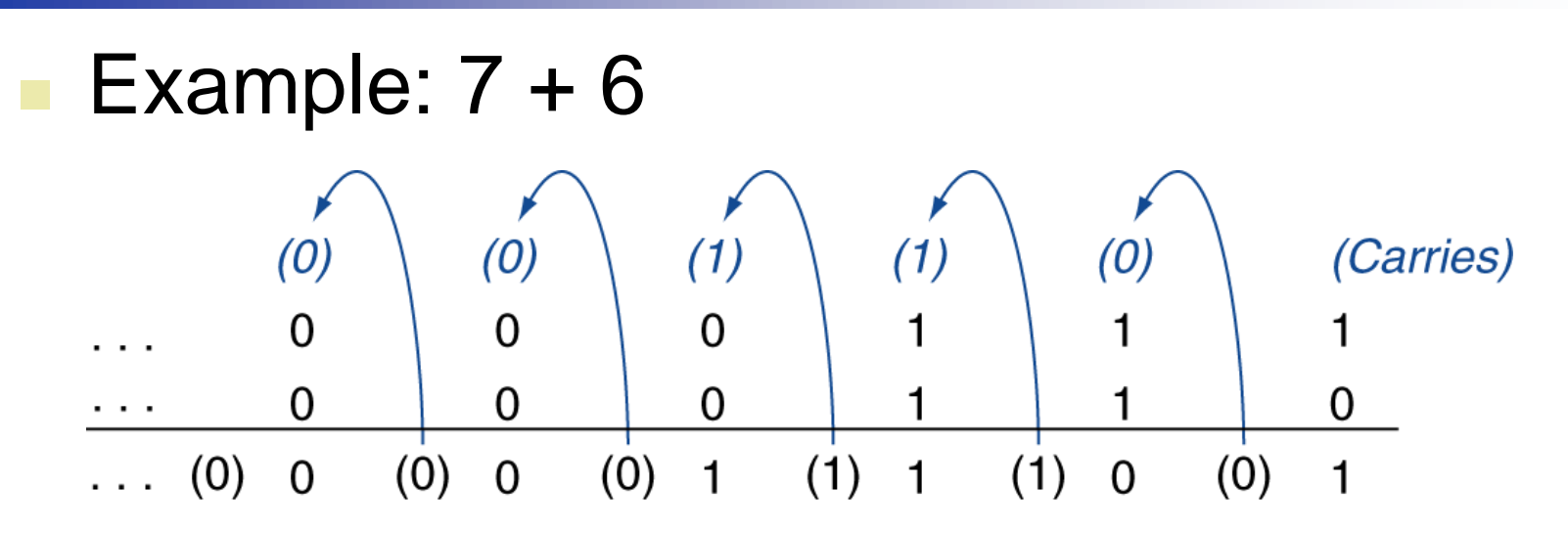

#### Overflow if result out of range

- Adding +ve and –ve operands, no overflow
- Adding two +ve operands
	- Overflow if result sign is 1
- Adding two –ve operands
	- Overflow if result sign is 0

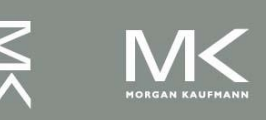

### **Integer Subtraction**

- Add negation of second operand
- Example:  $7 6 = 7 + (-6)$ 
	- +7: 0000 0000 … 0000 0111
	- –6: 1111 1111 … 1111 1010
	- +1: 0000 0000 … 0000 0001
- Overflow if result out of range
	- Subtracting two +ve or two –ve operands, no overflow
	- Subtracting +ve from -ve operand
		- Overflow if result sign is 0
	- Subtracting –ve from +ve operand
		- Overflow if result sign is 1

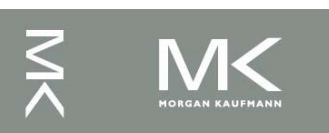

## **Arithmetic for Multimedia**

- Graphics and media processing operates on vectors of 8-bit and 16-bit data
	- Use 64-bit adder, with partitioned carry chain
		- Operate on  $8\times8$ -bit,  $4\times16$ -bit, or  $2\times32$ -bit vectors
	- SIMD (single-instruction, multiple-data)
- Saturating operations
	- On overflow, result is largest representable value
		- c.f. 2s-complement modulo arithmetic
	- E.g., clipping in audio, saturation in video

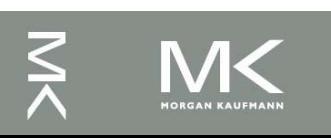

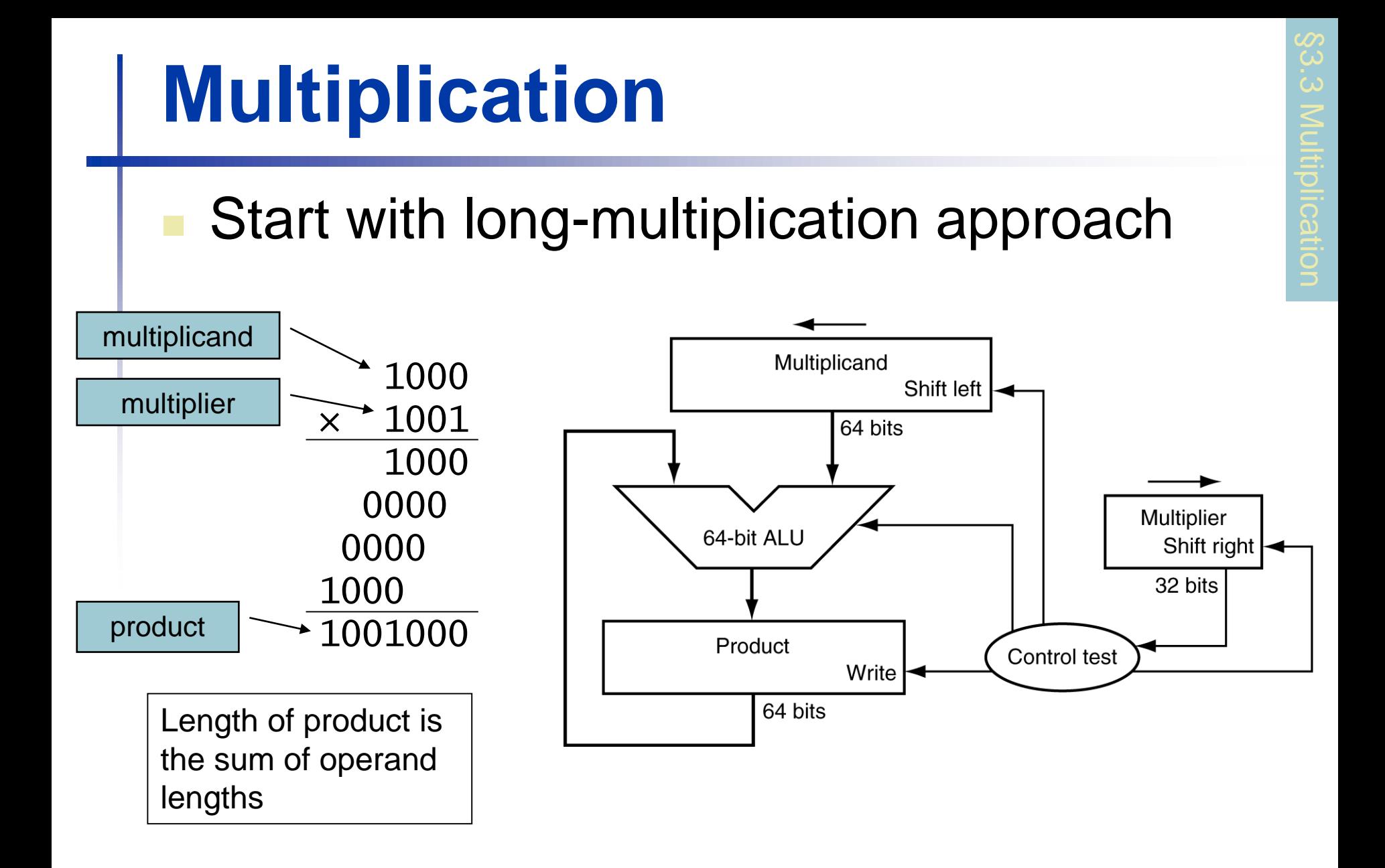

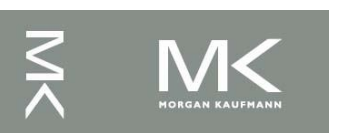

**Chapter 3 — Arithmetic for Computers — 6**

#### **Multiplication Hardware**

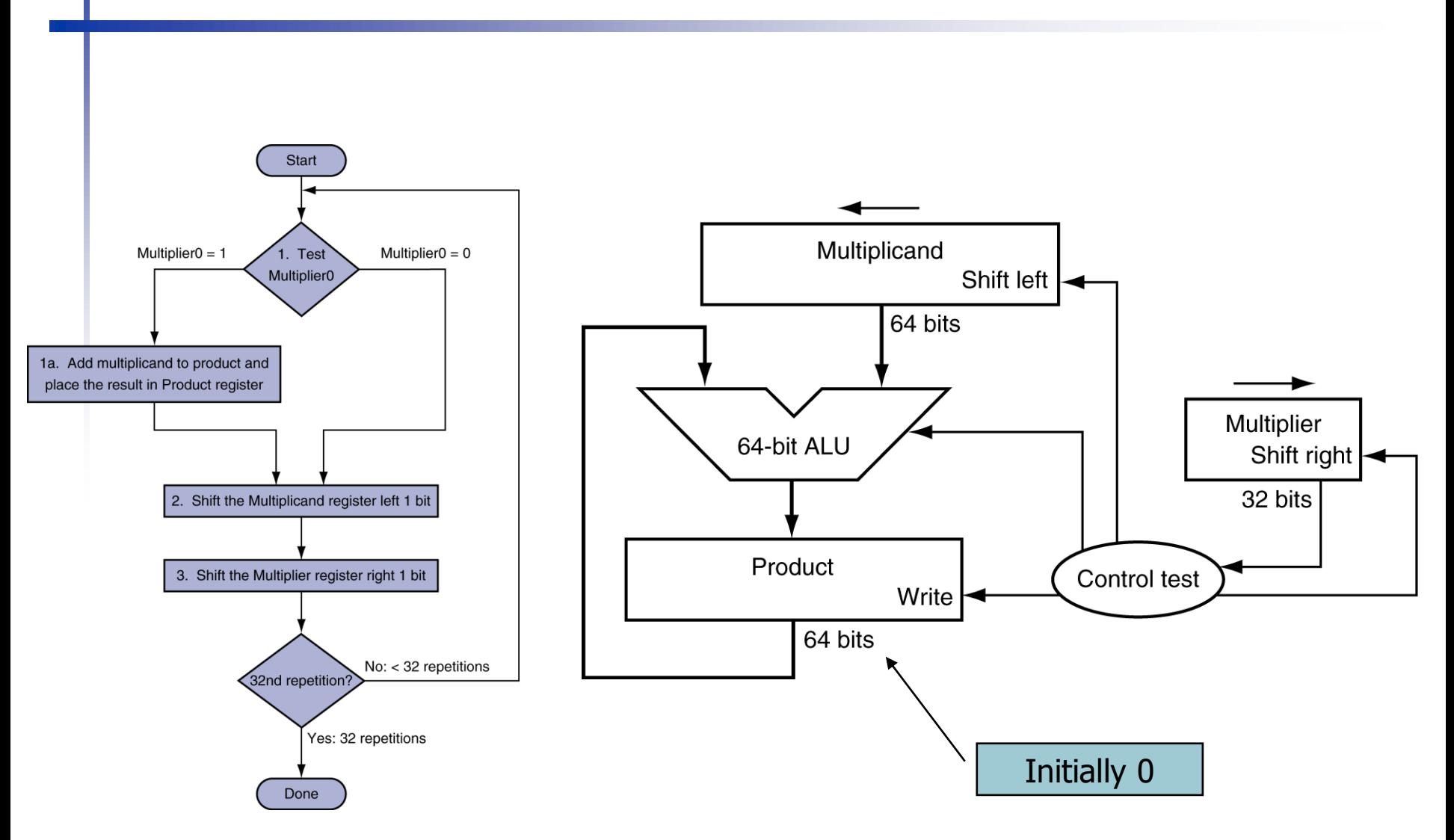

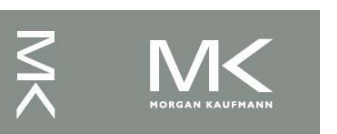

**Chapter 3 — Arithmetic for Computers — 7**

### **Optimized Multiplier**

#### ■ Perform steps in parallel: add/shift

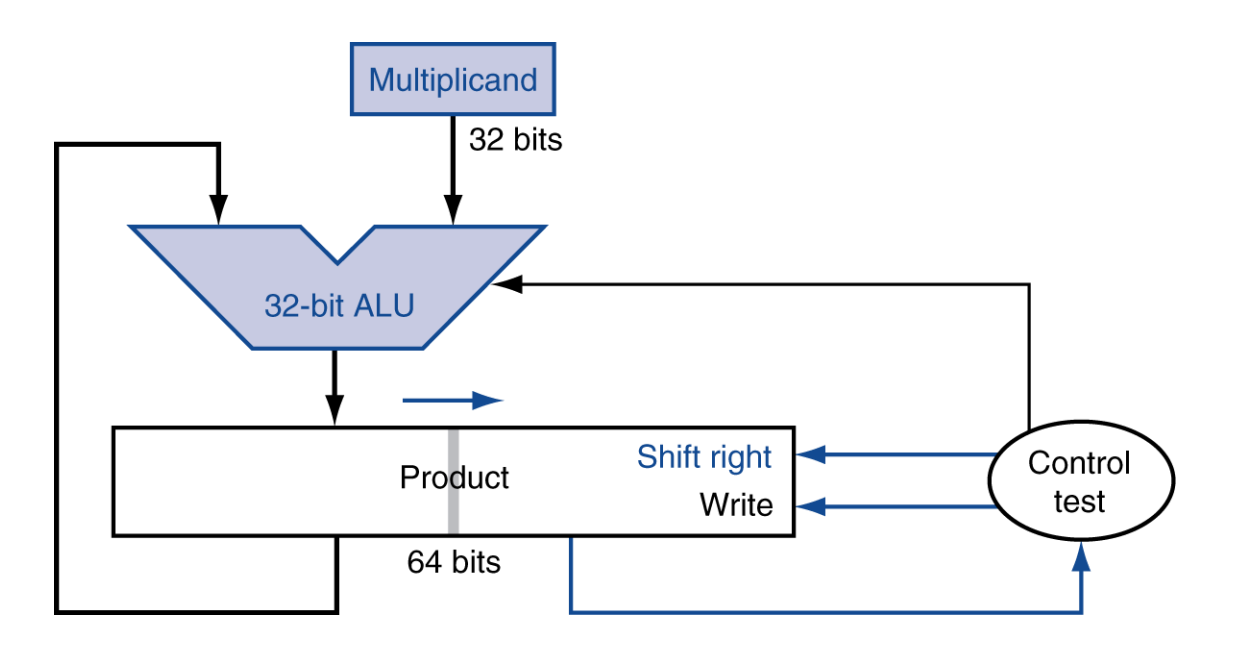

One cycle per partial-product addition ■ That's ok, if frequency of multiplications is low

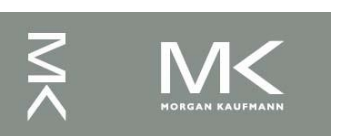

**Chapter 3 — Arithmetic for Computers — 8**

### **Faster Multiplier**

#### Uses multiple adders ■ Cost/performance tradeoff

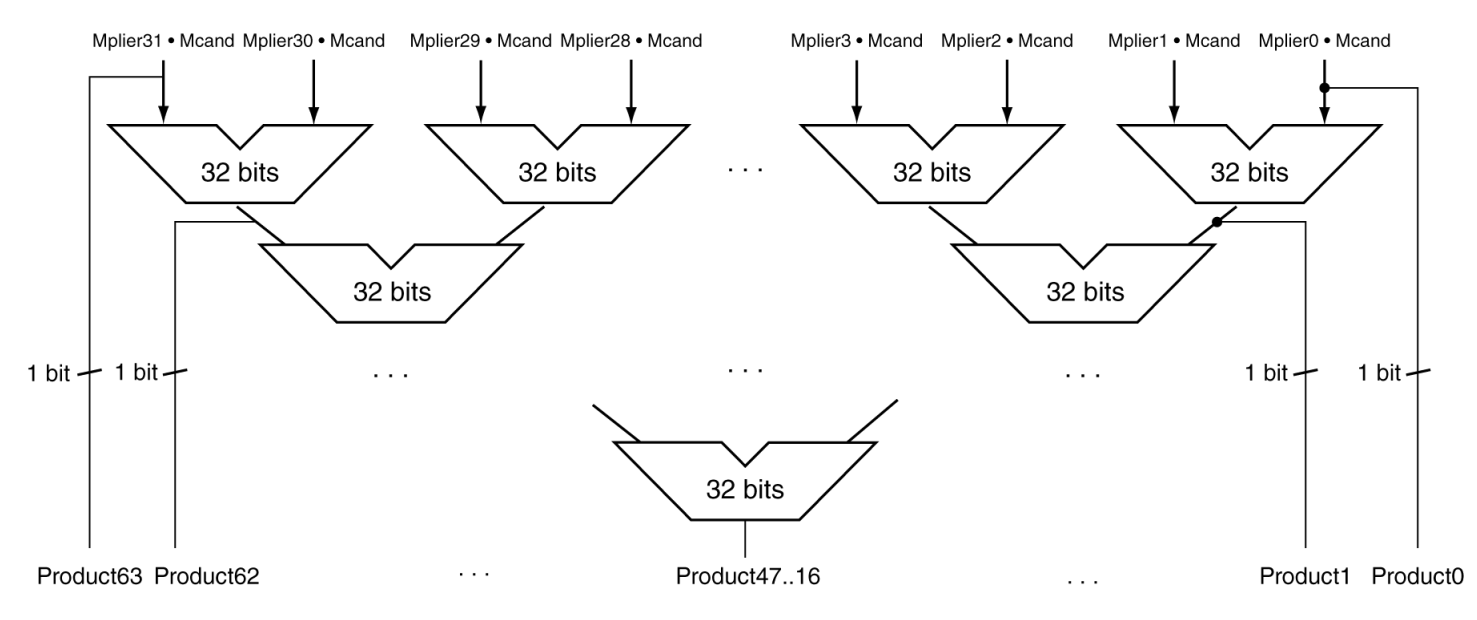

#### Can be pipelined

■ Several multiplication performed in parallel

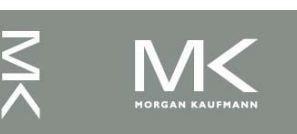

**Chapter 3 — Arithmetic for Computers — 9**

### **LEGv8 Multiplication**

#### Three multiply instructions:

- MUL: multiply
	- Gives the lower 64 bits of the product
- SMULH: signed multiply high
	- Gives the upper 64 bits of the product, assuming the operands are signed
- UMULH: unsigned multiply high
	- Gives the lower 64 bits of the product, assuming the operands are unsigned

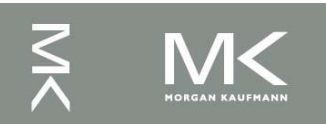

#### **Division**

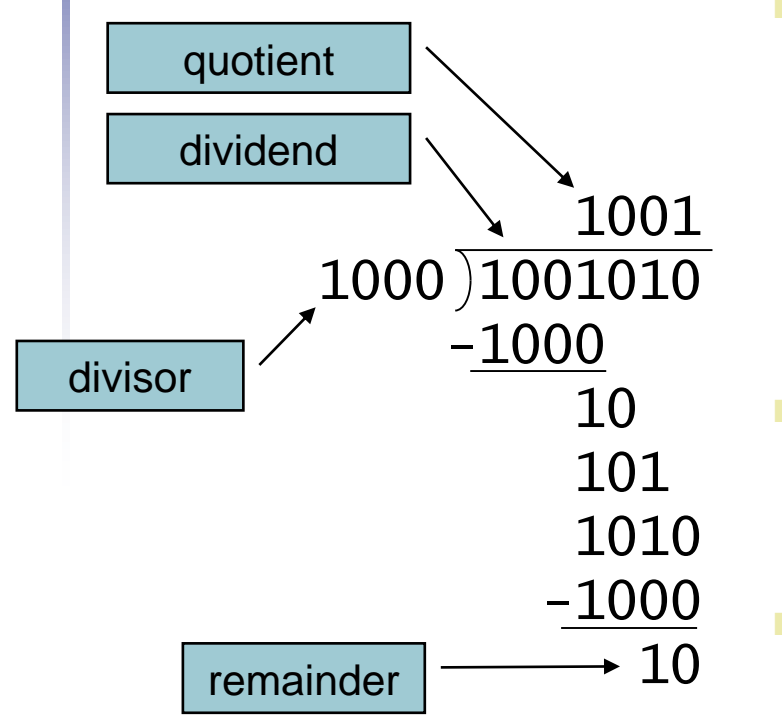

*n*-bit operands yield *n*-bit quotient and remainder

- Check for 0 divisor
- Long division approach
	- <sup>◼</sup> If divisor ≤ dividend bits
		- 1 bit in quotient, subtract
	- **Otherwise** 
		- 0 bit in quotient, bring down next dividend bit
- **Restoring division** 
	- Do the subtract, and if remainder goes < 0, add divisor back
	- Signed division
		- Divide using absolute values
		- Adjust sign of quotient and remainder as required

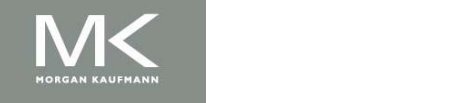

#### **Division Hardware**

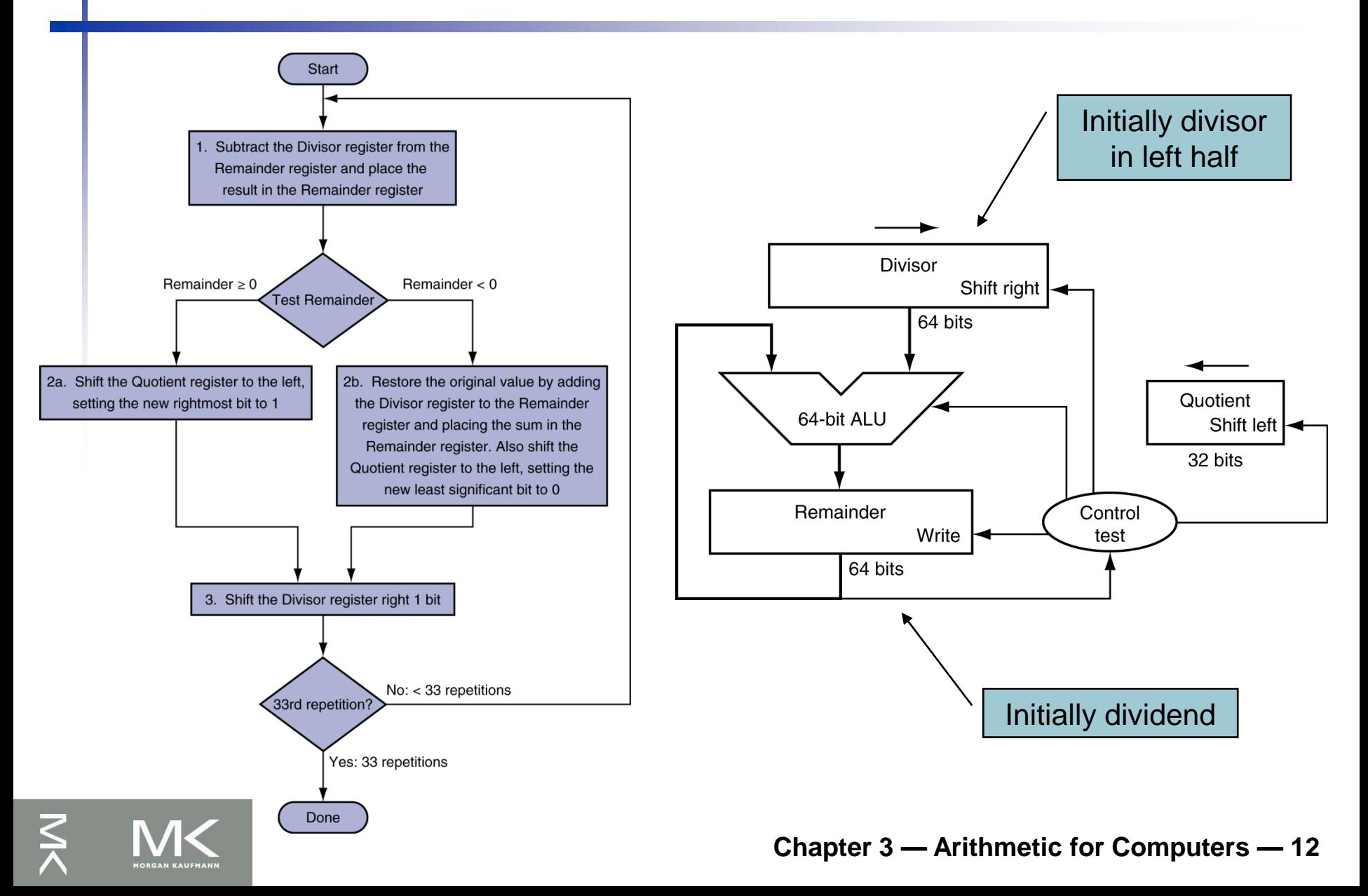

#### **Optimized Divider**

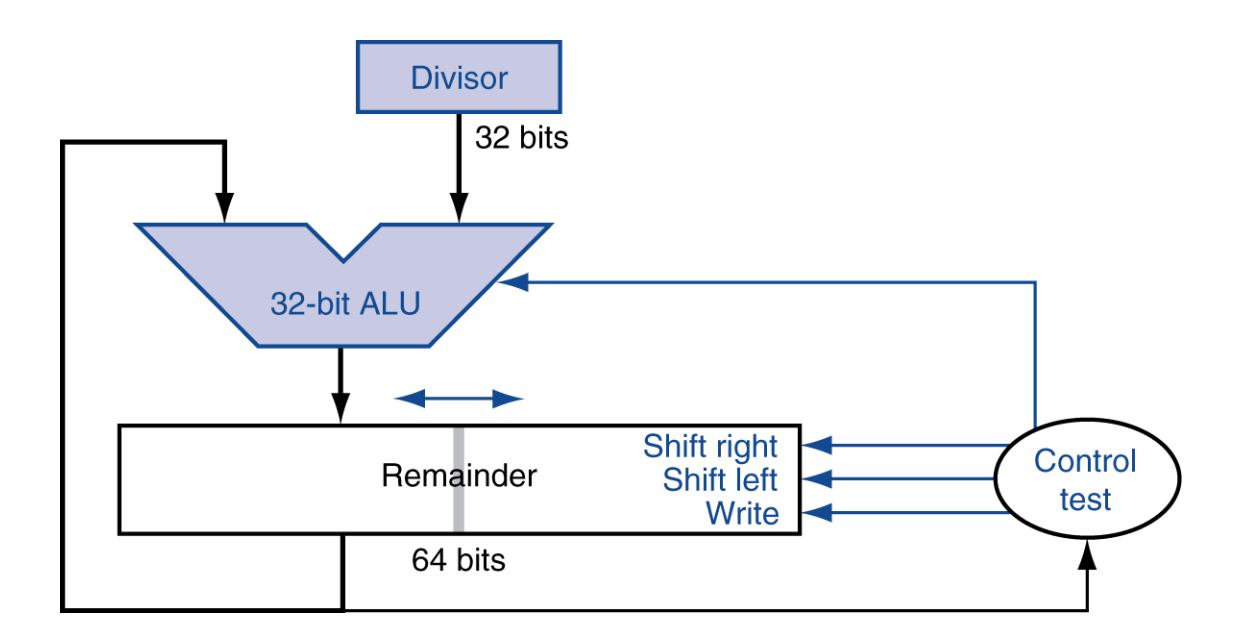

- One cycle per partial-remainder subtraction
- Looks a lot like a multiplier!
	- Same hardware can be used for both

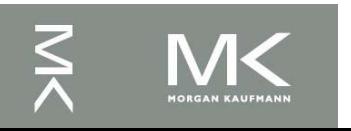

#### **Faster Division**

■ Can't use parallel hardware as in multiplier ■ Subtraction is conditional on sign of remainder ■ Faster dividers (e.g. SRT devision) generate multiple quotient bits per step

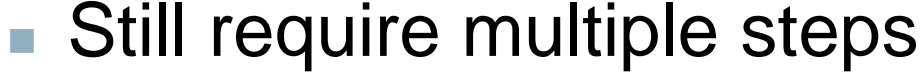

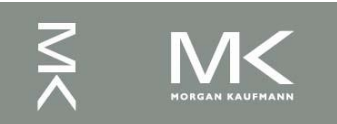

#### **LEGv8 Division**

- Two instructions:
	- SDIV (signed)
	- UDIV (unsigned)

#### ■ Both instructions ignore overflow and division-by-zero

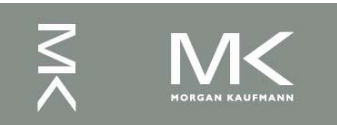

# **Floating Point**

- Representation for non-integral numbers
	- Including very small and very large numbers
- Like scientific notation

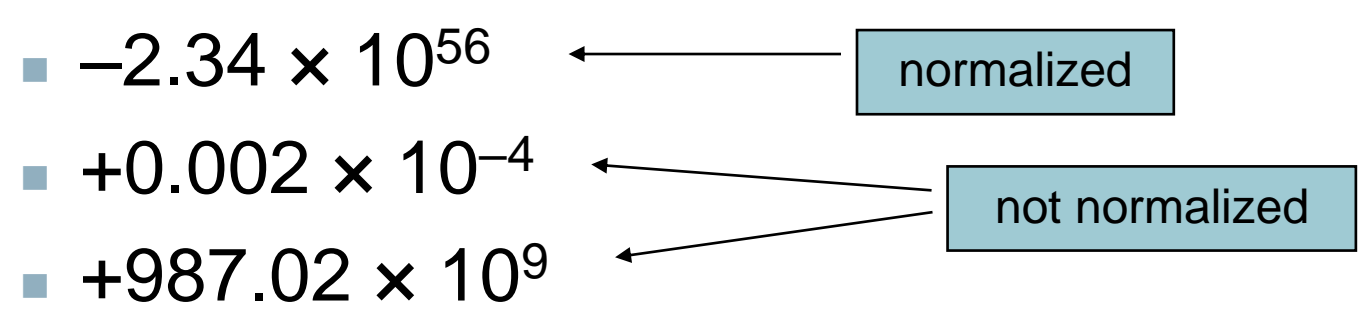

■ In binary

- ±1.*xxxxxxx<sub>2</sub> × 2<sup>yyyy</sup>*
- Types float and double in C

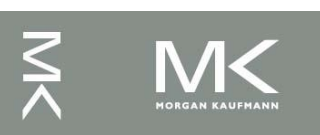

## **Floating Point Standard**

- Defined by IEEE Std 754-1985
- Developed in response to divergence of representations
	- Portability issues for scientific code
- Now almost universally adopted
- Two representations
	- Single precision (32-bit)
	- Double precision (64-bit)

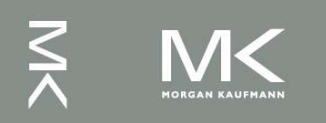

## **IEEE Floating-Point Format**

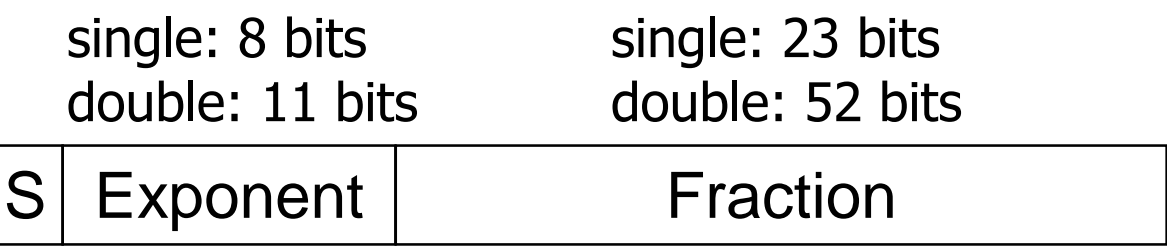

 $x = (-1)^S \times (1 + Fraction) \times 2^{(Exponent - Bias)}$ 

- S: sign bit (0  $\Rightarrow$  non-negative, 1  $\Rightarrow$  negative)
- Normalize significand:  $1.0 \le$  |significand|  $\le$  2.0
	- Always has a leading pre-binary-point 1 bit, so no need to represent it explicitly (hidden bit)
	- Significand is Fraction with the "1." restored
- <sup>◼</sup> Exponent: excess representation: actual exponent + Bias
	- Ensures exponent is unsigned
	- Single: Bias =  $127$ ; Double: Bias =  $1203$

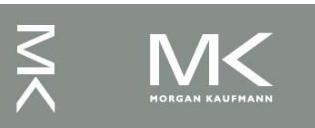

# **Single-Precision Range**

- Exponents 00000000 and 11111111 reserved
- **Smallest value** 
	- Exponent: 00000001
		- $\Rightarrow$  actual exponent = 1 127 = –126
	- **Finds** Fraction:  $000...00 \Rightarrow$  significand = 1.0
	- $±1.0 \times 2^{-126} \approx ±1.2 \times 10^{-38}$
- Largest value
	- exponent: 11111110  $\Rightarrow$  actual exponent = 254 – 127 = +127
	- Fraction: 111…11  $\Rightarrow$  significand  $\approx$  2.0
	- $\pm 2.0 \times 2^{+127} \approx \pm 3.4 \times 10^{+38}$

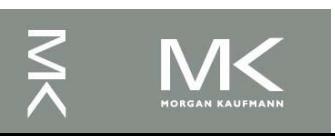

## **Double-Precision Range**

- <sup>◼</sup> Exponents 0000…00 and 1111…11 reserved
- **Smallest value** 
	- Exponent: 00000000001
		- $\Rightarrow$  actual exponent = 1 1023 = –1022
	- **Finds** Fraction:  $000...00 \Rightarrow$  significand = 1.0
	- $±1.0 \times 2^{-1022} \approx ±2.2 \times 10^{-308}$
- Largest value
	- Exponent: 11111111110  $\Rightarrow$  actual exponent = 2046 - 1023 = +1023
	- Fraction: 111…11  $\Rightarrow$  significand  $\approx$  2.0
	- $\pm 2.0 \times 2^{+1023} \approx \pm 1.8 \times 10^{+308}$

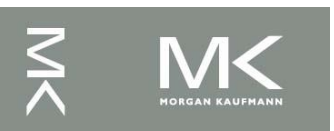

## **Floating-Point Precision**

- Relative precision
	- all fraction bits are significant
	- $\blacksquare$  Single: approx 2<sup>-23</sup>
		- Equivalent to 23  $\times$  log<sub>10</sub>2  $\approx$  23  $\times$  0.3  $\approx$  6 decimal digits of precision
	- $\blacksquare$  Double: approx 2<sup>-52</sup>
		- Equivalent to 52  $\times$  log<sub>10</sub>2  $\approx$  52  $\times$  0.3  $\approx$  16 decimal digits of precision

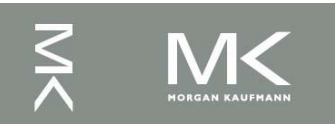

### **Floating-Point Example**

- Represent –0.75
	- $-0.75 = (-1)^1 \times 1.1^2 \times 2^{-1}$
	- $\blacksquare$  S = 1
	- $\blacksquare$  Fraction = 1000...00<sub>2</sub>
	- $\blacksquare$  Exponent =  $-1$  + Bias
		- Single:  $-1 + 127 = 126 = 01111110<sub>2</sub>$
		- Double:  $-1 + 1023 = 1022 = 01111111110$
- Single: 1011111101000...00
- Double: 10111111111101000...00

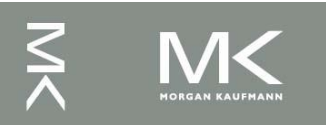

## **Floating-Point Example**

- What number is represented by the singleprecision float
	- 11000000101000…00
		- $\blacksquare$  S = 1
		- **Fraction =**  $01000...00$
		- **Exponent = 10000001**<sub>2</sub> = 129

$$
\mathbf{x} = (-1)^{1} \times (1 + 01_{2}) \times 2^{(129 - 127)}
$$
  
= (-1) × 1.25 × 2<sup>2</sup>  
= -5.0

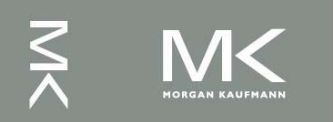

#### **Denormal Numbers**

■ Exponent = 
$$
000...0
$$
 ⇒ hidden bit is 0

$$
x = (-1)^{S} \times (0 + Fraction) \times 2^{-Bias}
$$

- Smaller than normal numbers
	- allow for gradual underflow, with diminishing precision
- Denormal with fraction  $= 000...0$

$$
x = (-1)^{S} \times (0 + Fraction) \times 2^{-Bias}
$$
  
aller than normal numbers  
ow for gradual underflow, with  
minishing precision  
ormal with fraction = 000...  

$$
x = (-1)^{S} \times (0 + 0) \times 2^{-Bias} = \pm 0.0
$$
  
Two representations

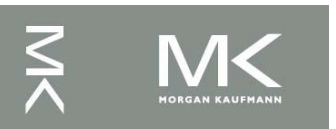

### **Infinities and NaNs**

- $Exponent = 111...1, Fraction = 000...0$ 
	- $\blacksquare$   $\pm$ Infinity
	- Can be used in subsequent calculations, avoiding need for overflow check
- Exponent = 111...1, Fraction  $\neq 000...0$ 
	- Not-a-Number (NaN)
	- Indicates illegal or undefined result  $\blacksquare$  e.g., 0.0 / 0.0
	- Can be used in subsequent calculations

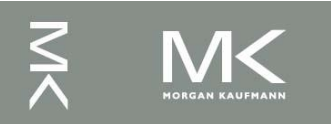

### **Floating-Point Addition**

- Consider a 4-digit decimal example
	- $9.999 \times 10^{1} + 1.610 \times 10^{-1}$
- 1. Align decimal points
	- Shift number with smaller exponent
	- $9.999 \times 10^{1} + 0.016 \times 10^{1}$
- 2. Add significands
	- $\bullet$  9.999  $\times$  10<sup>1</sup> + 0.016  $\times$  10<sup>1</sup> = 10.015  $\times$  10<sup>1</sup>
- 3. Normalize result & check for over/underflow
	- $\blacksquare$  1.0015  $\times$  10<sup>2</sup>
- 4. Round and renormalize if necessary
	- $\blacksquare$  1.002  $\times$  10<sup>2</sup>

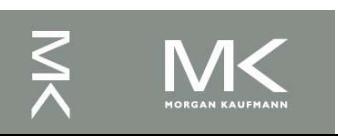

### **Floating-Point Addition**

- Now consider a 4-digit binary example
	- 1.000<sub>2</sub>  $\times$  2<sup>-1</sup> + -1.110<sub>2</sub>  $\times$  2<sup>-2</sup> (0.5 + -0.4375)
- 1. Align binary points
	- Shift number with smaller exponent
	- $\blacksquare$  1.000<sub>2</sub>  $\times$  2<sup>-1</sup> + -0.111<sub>2</sub>  $\times$  2<sup>-1</sup>
- 2. Add significands
	- $\bullet$  1.000<sub>2</sub>  $\times$  2<sup>-1</sup> + -0.111<sub>2</sub>  $\times$  2<sup>-1</sup> = 0.001<sub>2</sub>  $\times$  2<sup>-1</sup>
- 3. Normalize result & check for over/underflow
	- 1.000 $_2$  × 2<sup>-4</sup>, with no over/underflow
- 4. Round and renormalize if necessary
	- 1.000<sub>2</sub>  $\times$  2<sup>-4</sup> (no change) = 0.0625

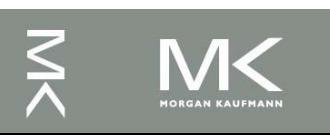

### **FP Adder Hardware**

- Much more complex than integer adder Doing it in one clock cycle would take too long
	- Much longer than integer operations
	- Slower clock would penalize all instructions
- FP adder usually takes several cycles
	- Can be pipelined

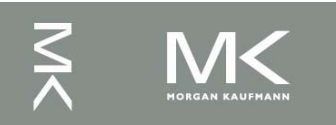

#### **FP Adder Hardware**

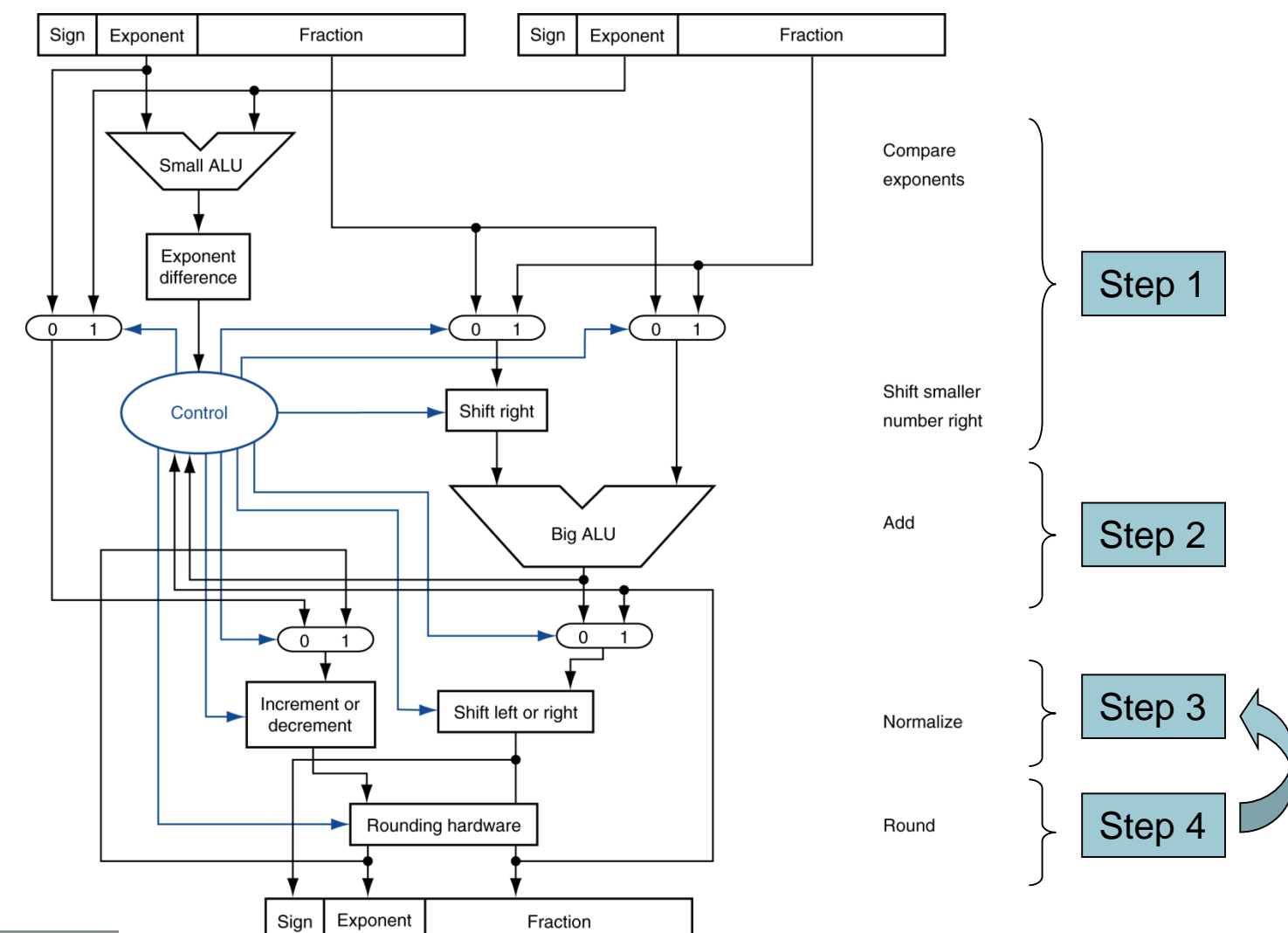

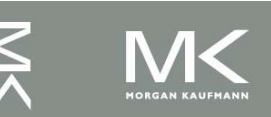

## **Floating-Point Multiplication**

- Consider a 4-digit decimal example
	- $\blacksquare$  1.110 x 10<sup>10</sup> x 9.200 x 10<sup>-5</sup>
- 1. Add exponents
	- For biased exponents, subtract bias from sum
	- New exponent =  $10 + -5 = 5$
- **2. Multiply significands** 
	- $\bullet$  1.110 x 9.200 = 10.212  $\Rightarrow$  10.212 x 10<sup>5</sup>
- 3. Normalize result & check for over/underflow
	- $\blacksquare$  1.0212  $\times$  10<sup>6</sup>
- 4. Round and renormalize if necessary
	- $\blacksquare$  1.021  $\times$  10<sup>6</sup>
- 5. Determine sign of result from signs of operands
	- $+1.021 \times 10^6$

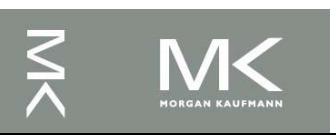

## **Floating-Point Multiplication**

- Now consider a 4-digit binary example
	- 1.000<sub>2</sub>  $\times$  2<sup>-1</sup>  $\times$  -1.110<sub>2</sub>  $\times$  2<sup>-2</sup> (0.5  $\times$  -0.4375)
- 1. Add exponents
	- Unbiased:  $-1 + -2 = -3$
	- Biased:  $(-1 + 127) + (-2 + 127) = -3 + 254 127 = -3 + 127$
- 2. Multiply significands
	- 1.000<sub>2</sub> × 1.110<sub>2</sub> = 1.1102  $\Rightarrow$  1.110<sub>2</sub> × 2<sup>-3</sup>
- 3. Normalize result & check for over/underflow
	- 1.110<sub>2</sub>  $\times$  2<sup>-3</sup> (no change) with no over/underflow
- 4. Round and renormalize if necessary
	- 1.110<sub>2</sub>  $\times$  2<sup>-3</sup> (no change)
- 5. Determine sign:  $+ve \times -ve \Rightarrow -ve$ 
	- $-1.110_2 \times 2^{-3} = -0.21875$

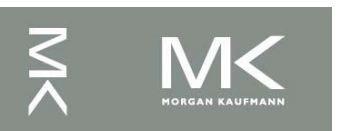

### **FP Arithmetic Hardware**

- <sup>◼</sup> FP multiplier is of similar complexity to FP adder
	- But uses a multiplier for significands instead of an adder
- FP arithmetic hardware usually does
	- Addition, subtraction, multiplication, division, reciprocal, square-root
	- $\blacksquare$  FP  $\leftrightarrow$  integer conversion
- Operations usually takes several cycles
	- Can be pipelined

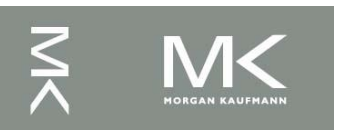

### **FP Instructions in LEGv8**

- Separate FP registers
	- 32 single-precision: S0, ..., S31
	- 32 double-precision: DS0, ..., D31
	- Sn stored in the lower 32 bits of Dn
- FP instructions operate only on FP registers
	- Programs generally don't do integer ops on FP data, or vice versa
	- More registers with minimal code-size impact
- FP load and store instructions
	- LDURS, LDURD
	- STURS, STURD

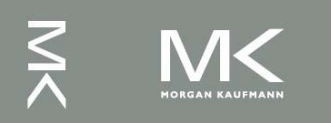

### **FP Instructions in LEGv8**

- Single-precision arithmetic
	- FADDS, FSUBS, FMULS, FDIVS
		- $\blacksquare$  e.g., FADDS S2, S4, S6
- Double-precision arithmetic
	- FADDD, FSUBD, FMULD, FDIVD
		- $\blacksquare$  e.g., FADDD D2, D4, D6
- Single- and double-precision comparison
	- FCMPS, FCMPD
	- Sets or clears FP condition-code bits
- Branch on FP condition code true or false
	- B.cond

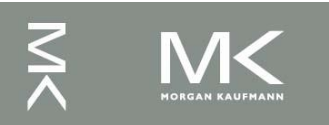

### **FP Example: °F to °C**

■ C code:

```
float f2c (float fahr) {
  return ((5.0/9.0)*(fahr - 32.0));}
```
- fahr in S12, result in S0, literals in global memory space
- Compiled LEGv8 code:

 $f2c$ :

```
FDIVS S16, S16, S18 // S16 = 5.0 / 9.0
LDURS S18, [X27,const32] // S18 = 32.0
FSUBS S18, S12, S18 \frac{1}{3} // S18 = fahr - 32.0
```
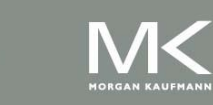

```
LDURS S16, [X27, const5] // S16 = 5.0 (5.0 in memory)
LDURS S18, [X27, const9] // S18 = 9.0 (9.0 in memory)
FMULS SO, S16, S18 // SO = (5/9)*(fahr - 32.0)BR LR \sqrt{ } return
```
#### **FP Example: Array Multiplication**

$$
\blacksquare \; X = X + Y \times Z
$$

- All 32 × 32 matrices, 64-bit double-precision elements
- C code:

```
void mm (double x[][],
         double y[][], double z[][]) {
  int i, j, k;
  for (i = 0; i! = 32; i = i + 1)for (j = 0; j! = 32; i = i + 1)for (k = 0; k! = 32; k = k + 1)x[i][j] = x[i][j]+ y[i][k] * z[k][j];
}
```
■ Addresses of x, y, z in X0, X1, X2, and i, j, k in X19, X20, X21

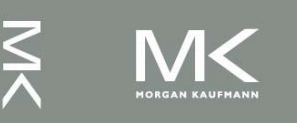

#### **FP Example: Array Multiplication**

#### LEGv8 code:

mm:...

LDI  $x10$ , 32  $\frac{1}{x10} = 32$  (row size/loop end) LDI X19, 0  $\frac{1}{1}$  = 0; initialize 1st for loop L1:LDI X20, 0  $\frac{1}{1} = 0$ ; restart 2nd for loop L2:LDI X21,  $0$  // k = 0; restart 3rd for loop LSL X11, X19, 5  $\frac{1}{2}$   $\frac{1}{2}$   $\frac{1$ ADD X11, X11, X20  $// X11 = i * size(row) + i$ LSL X11, X11, 3  $\frac{1}{2}$   $\frac{1}{2}$   $\frac{1}{2}$   $\frac{1}{2}$   $\frac{1}{2}$ ADD X11, X0, X11  $\frac{1}{1}$  // X11 = byte address of c[i][i] LDURD D4,  $[X11, #0]$  // D4 = 8 bytes of c[i][j] L3:LSL  $X9$ ,  $X21$ , 5  $\frac{1}{2}$   $\frac{1}{2}$ ADD  $X9$ ,  $X9$ ,  $X20$  //  $X9 = k * size(row) + j$ LSL  $X9$ ,  $X9$ , 3 //  $X9 =$  byte offset of  $[k][j]$ ADD  $X9$ ,  $X2$ ,  $X9$  //  $X9$  = byte address of  $b[k][j]$ LDURD D16,  $[X9, #0]$  // D16 = 8 bytes of b[k][j] LSL X9, X19, 5  $\frac{1}{2}$  // X9 = i \* 2 5 (size of row of a)

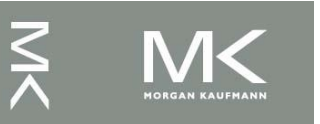

**Chapter 3 — Arithmetic for Computers — 37**

#### **FP Example: Array Multiplication**

ADDI X21, X21, 1  $\frac{1}{8}$  //  $\frac{1}{8}$  = k + 1 CMP X21, X10 // test k vs. 32 STURD D4,  $[X11,0]$  // = D4 ADDI  $x20$ ,  $x20$ ,  $\#1$  //  $\frac{1}{3} = i + 1$ CMP X20, X10 // test j vs. 32 ADDI  $x19$ ,  $x19$ ,  $\#1$  //  $\$$ i = i + 1 CMP X19, X10 // test i vs. 32

```
ADD x9, x9, x21 // x9 = i * size(row) + kLSL X9, X9, 3 // X9 = byte offset of [i][k]
ADD X9, X1, X9 // X9 = byte address of a[i][k]
LDURD D18, [X9, #0] // D18 = 8 bytes of a[i][k]
FMULD D16, D18, D16 \frac{1}{16} \frac{1}{16} \frac{1}{16} = a[i][k] * b[k][j]
FADDD D4, D4, D16 \frac{1}{\sqrt{6}} f4 = c[i][j] + a[i][k] * b[k][j]
B.LT L3 \frac{1}{1} if (k < 32) go to L3
B.LT L2 \frac{1}{\sqrt{15}} (\frac{1}{15} (\frac{1}{15} < 32) go to L2
B.LT L1 \frac{1}{16} (i < 32) go to L1
```
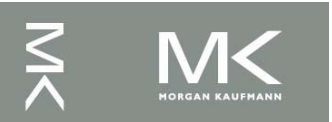

…

#### **Accurate Arithmetic**

- **IEEE Std 754 specifies additional rounding** control
	- Extra bits of precision (guard, round, sticky)
	- Choice of rounding modes
	- Allows programmer to fine-tune numerical behavior of a computation
- Not all FP units implement all options
	- Most programming languages and FP libraries just use defaults
- Trade-off between hardware complexity, performance, and market requirements

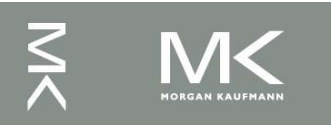

## **Subword Parallellism**

- Graphics and audio applications can take advantage of performing simultaneous operations on short vectors
	- Example: 128-bit adder:
		- Sixteen 8-bit adds
		- Eight 16-bit adds
		- <sup>◼</sup> Four 32-bit adds
- Also called data-level parallelism, vector parallelism, or Single Instruction, Multiple Data (SIMD)

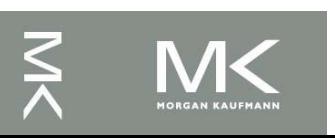

#### **ARMv8 SIMD**

■ 32 128-bit registers (V0, ..., V31) ■ Works with integer and FP

■ Examples:

- 16 8-bit integer adds:
- ADD V1.16B, V2.16B, V3.16B
- $\blacksquare$  4 32-bit FP adds:
- <sup>◼</sup> FADD V1.4S, V2.4S, V3.4S

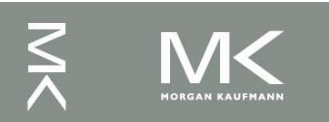

#### **Other ARMv8 Features**

- 245 SIMD instructions, including:
	- Square root
	- Fused multiply-add, multiply-subtract
	- Convertion and scalar and vector round-tointegral
	- Structured (strided) vector load/stores
	- Saturating arithmetic

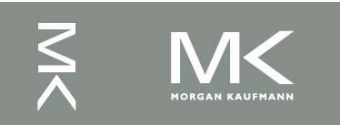

## **x86 FP Architecture**

- <sup>◼</sup> Originally based on 8087 FP coprocessor
	- $\bullet$  8  $\times$  80-bit extended-precision registers
	- Used as a push-down stack
	- Registers indexed from TOS: ST(0), ST(1), ...
- FP values are 32-bit or 64 in memory
	- Converted on load/store of memory operand
	- Integer operands can also be converted on load/store
- Very difficult to generate and optimize code
	- Result: poor FP performance

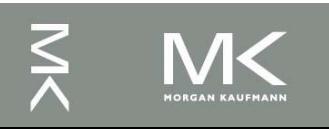

### **x86 FP Instructions**

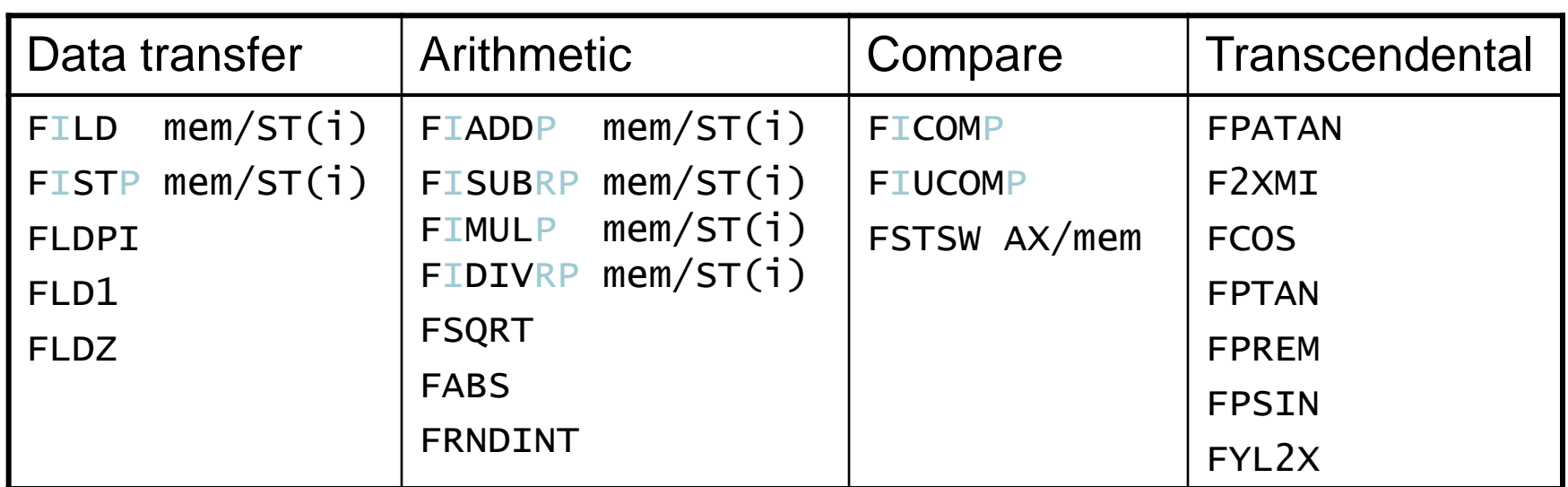

- **Optional variations** 
	- I: integer operand
	- P: pop operand from stack
	- R: reverse operand order
	- But not all combinations allowed

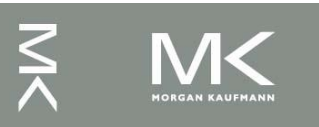

#### **Streaming SIMD Extension 2 (SSE2)**

- Adds  $4 \times 128$ -bit registers
	- Extended to 8 registers in AMD64/EM64T
- Can be used for multiple FP operands
	- $\blacksquare$  2 × 64-bit double precision
	- $\blacksquare$  4  $\times$  32-bit double precision
	- Instructions operate on them simultaneously
		- **Single-Instruction Multiple-Data**

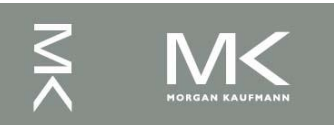

#### ■ Unoptimized code:

```
1. void dgemm (int n, double* A, double* B, double* C)
2. {
3. for (int i = 0; i < n; ++i)
4. for (int j = 0; j < n; ++j)
5. {
6. double cij = C[i+j*n]; /* cij = C[i][j] */
7. for(int k = 0; k < n; k++)
8. cij += A[i+k*n] * B[k+j*n]; /* cij += A[i][k]*B[k][j] */
9. C[i+j*n] = cij; \pi C[i][j] = cij * \pi10. }
11. }
```
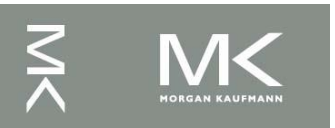

#### ■ x86 assembly code:

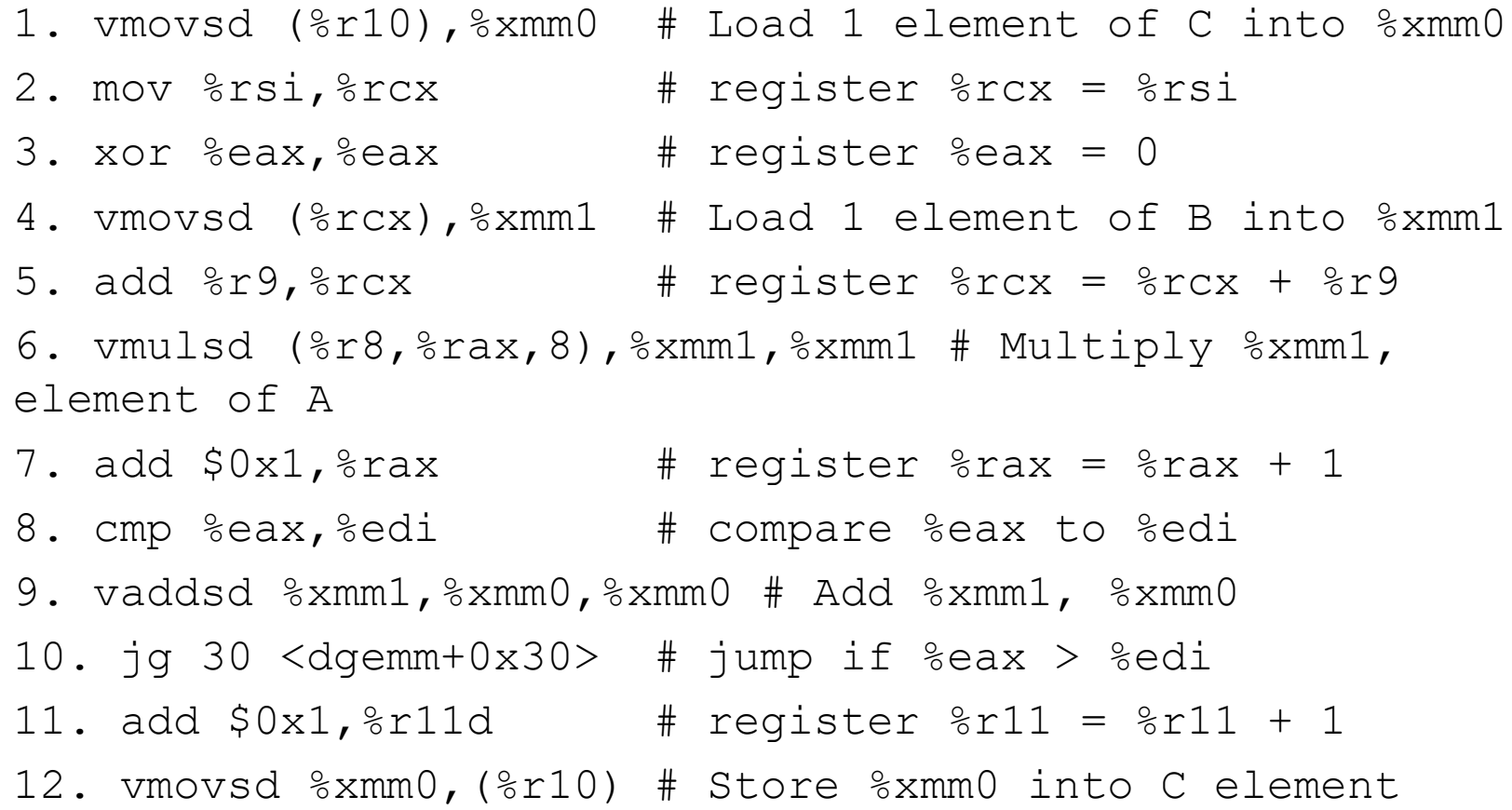

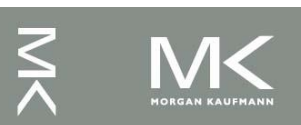

#### ■ Optimized C code:

```
1. #include <x86intrin.h>
2. void dgemm (int n, double* A, double* B, double* C)
3. {
4. for ( int i = 0; i < n; i+=4 )
5. for ( int j = 0; j < n; j++) {
6. m256d c0 = mn256 load pd(C+i+j*n); /* c0 = C[i][j]
*/
7. for( int k = 0; k < n; k++ )
8. c0 = mm256 add pd(c0, /* c0 += A[i][k]*B[k][j] */
9. mm256mulpd(mm256 load pd(A+i+k*n),10. mm256 broadcast sd(B+k+j*n)));
11. mm256 store pd(C+i+j*n, c0); /* C[i][j] = c0 */
12. }
13. }
```
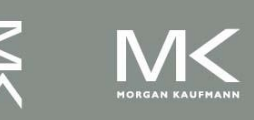

**Chapter 3 — Arithmetic for Computers — 48**

#### ■ Optimized x86 assembly code:

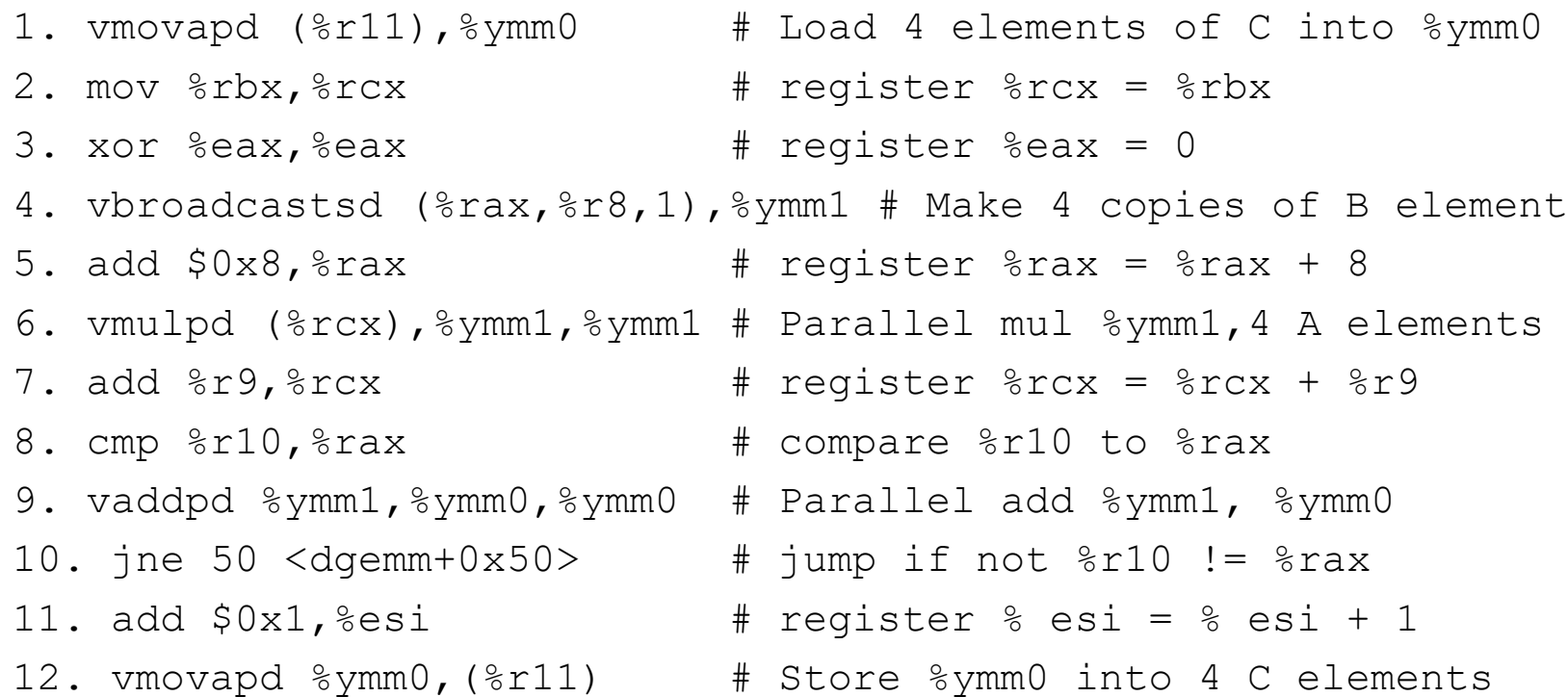

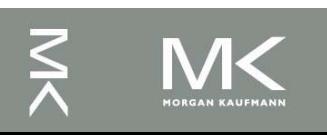

## **Right Shift and Division**

- Left shift by *i* places multiplies an integer by 2*<sup>i</sup>*
- Right shift divides by 2<sup>*i*?</sup>
	- Only for unsigned integers
- For signed integers
	- Arithmetic right shift: replicate the sign bit
	- $e.g., -5/4$ 
		- $\blacksquare$  11111011<sub>2</sub> >> 2 = 1111110<sub>2</sub> = -2
		- Rounds toward –∞
	- c.f. 11111011<sub>2</sub> >>> 2 = 00111110<sub>2</sub> = +62

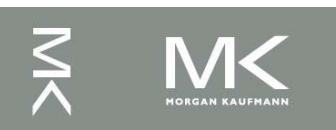

#### **Associativity**

Parallel programs may interleave operations in unexpected orders

■ Assumptions of associativity may fail

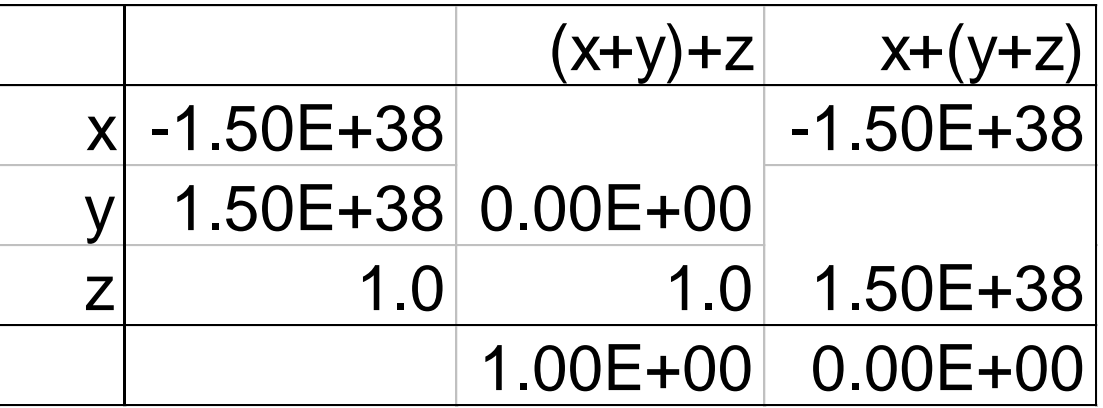

Need to validate parallel programs under varying degrees of parallelism

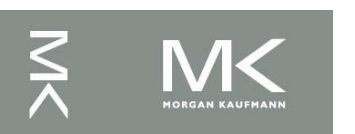

#### **Who Cares About FP Accuracy?**

- Important for scientific code
	- But for everyday consumer use?
		- "My bank balance is out by  $0.0002 \notin \mathbb{R}$ "
- The Intel Pentium FDIV bug
	- The market expects accuracy
	- See Colwell, *The Pentium Chronicles*

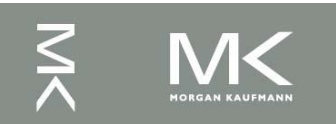

## **Concluding Remarks**

- Bits have no inherent meaning
	- Interpretation depends on the instructions applied
- Computer representations of numbers
	- Finite range and precision
	- Need to account for this in programs

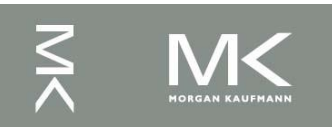

## **Concluding Remarks**

- **ISAs support arithmetic** 
	- Signed and unsigned integers
	- Floating-point approximation to reals
- Bounded range and precision
	- Operations can overflow and underflow

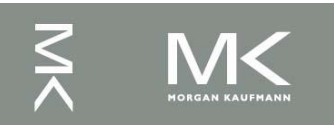